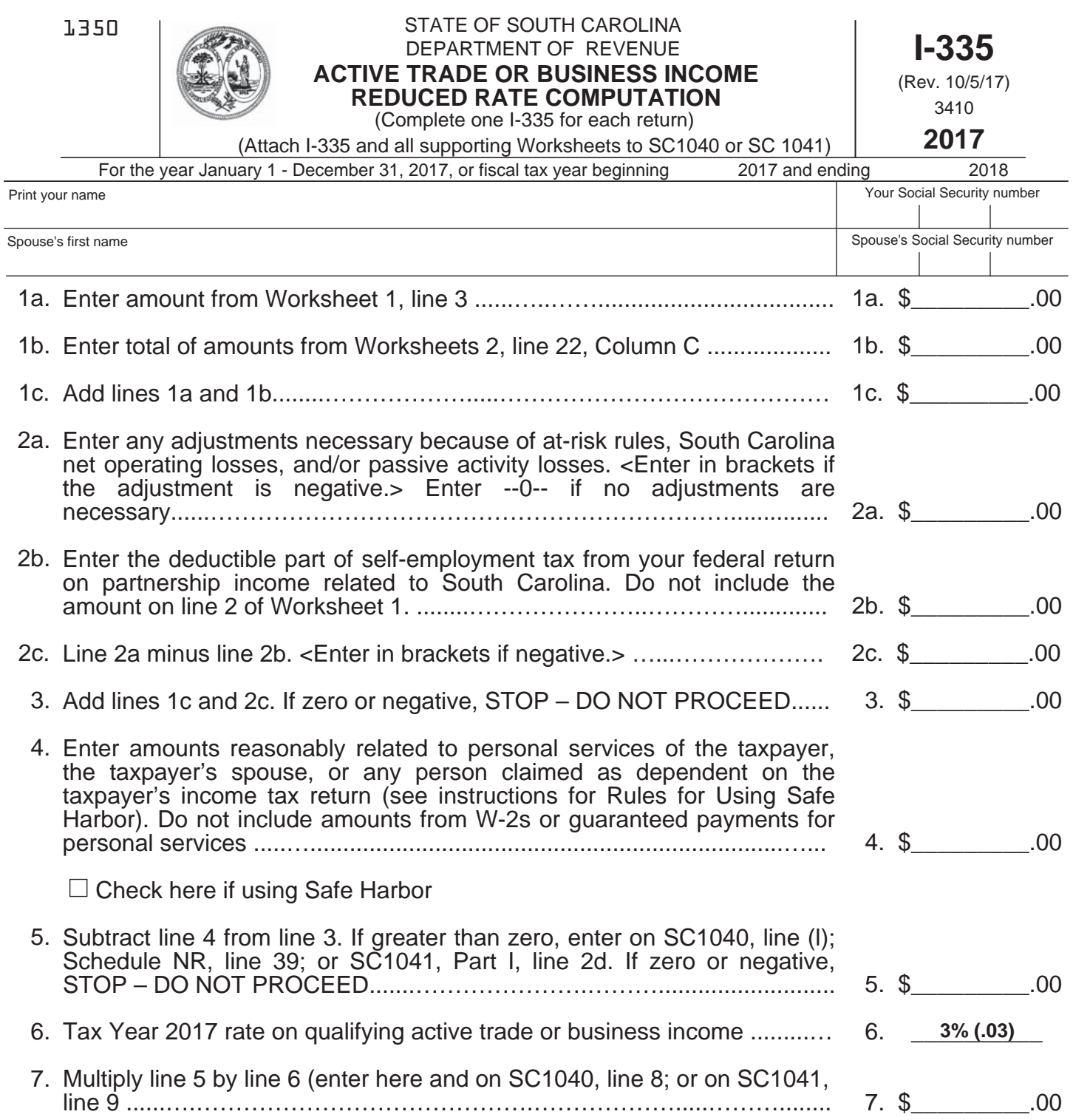

**NOTE**: A taxpayer may decide annually to have eligible "active trade or business income" taxed at the reduced rate under SC Code Section 12-6-545 or continue to use the standard graduated 3% to 7% rates under SC Code Section 12-6-510 to compute South Carolina tax. For taxpayers filing a joint return, the election to use the reduced rate in SC Code Section 12-6-545 is effective for both taxpayers.

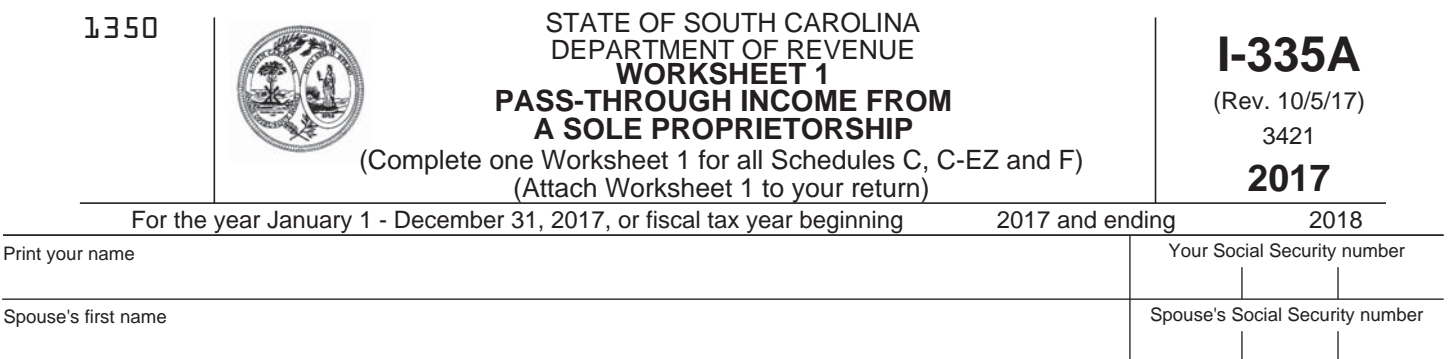

In order to use the flat tax rate on active trade or business income, an individual, estate or trust with pass-through income from one or more sole proprietorships or single-member LLCs not taxed as corporations must complete Worksheet 1.

A taxpayer needs to complete only one Worksheet 1 for all federal Schedules C, C-EZ and F.

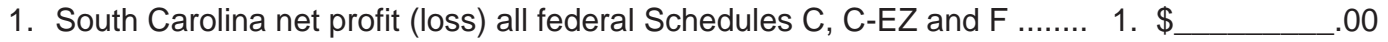

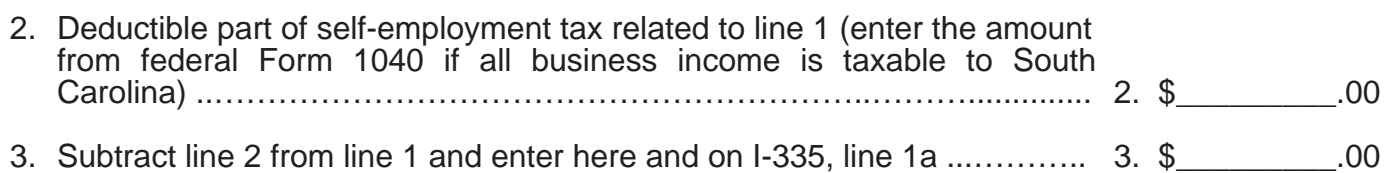

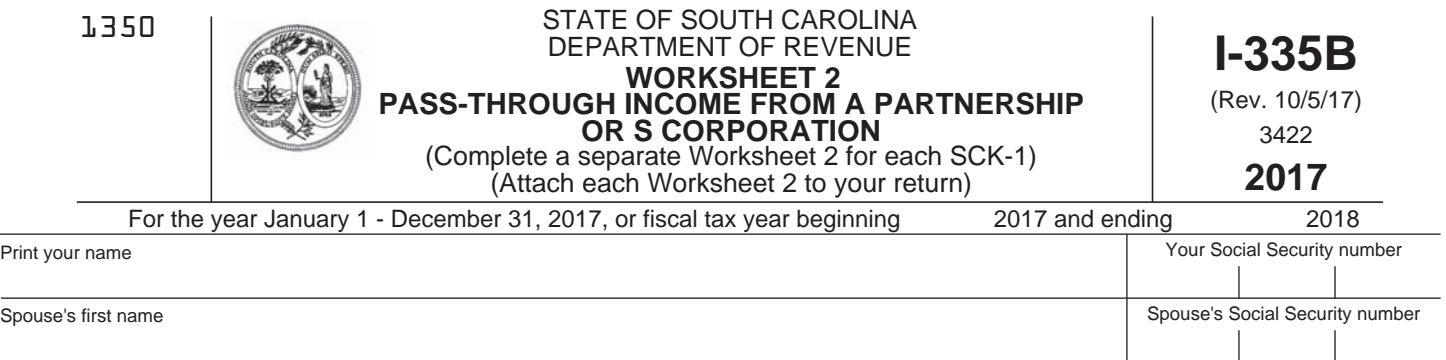

In order to use the flat rate on active trade or business income, an individual, estate or trust with pass-through income from one or more partnerships, S corporations, or LLCs taxed as partnerships or S corporations must complete a separate Worksheet 2 for each partnership, S corporation or LLC.

Complete a separate Worksheet 2 for each SCK-1.

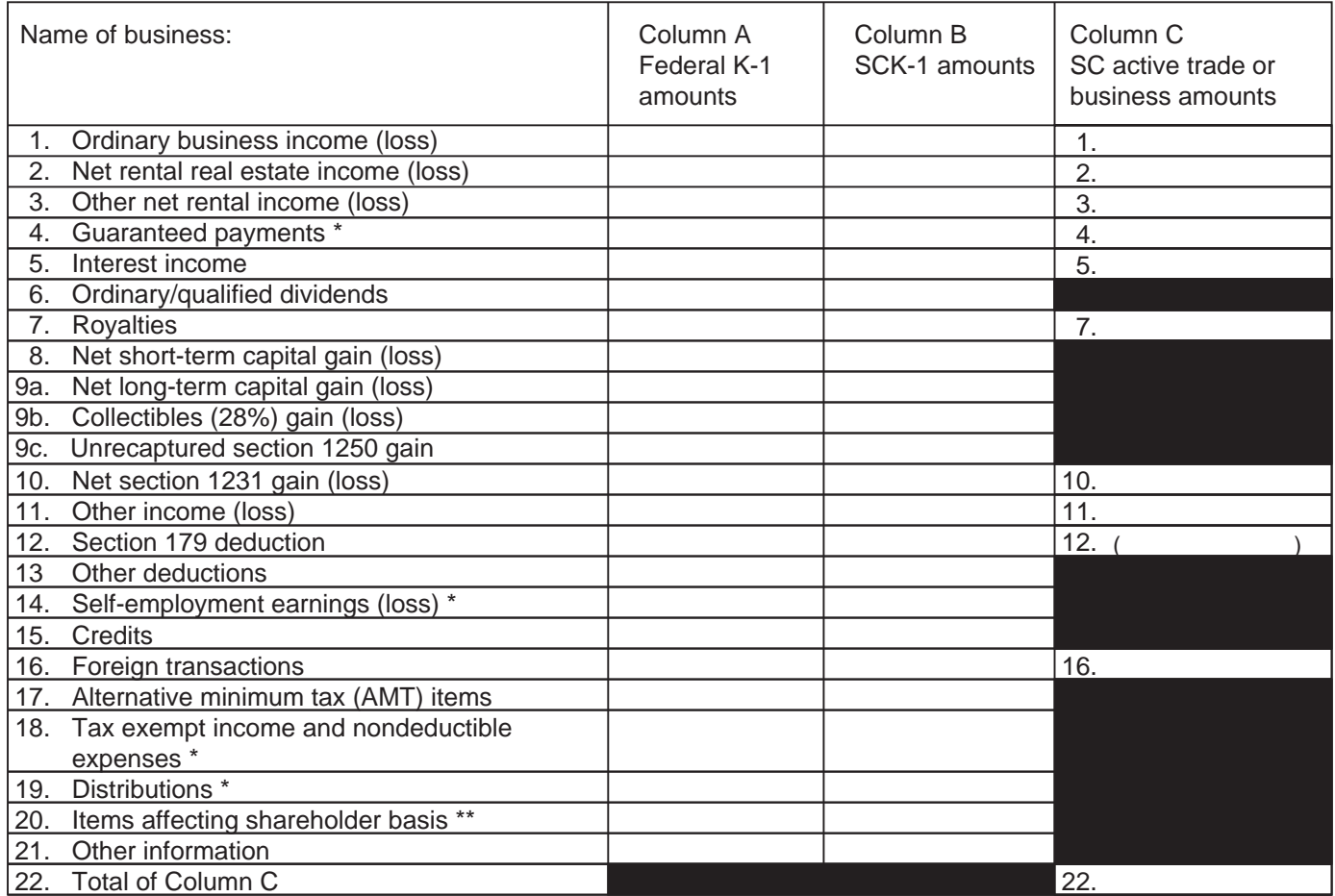

**Note:** Worksheet 2 combines elements of federal K-1s for Forms 1065 and 1120-S.

\* Identifies items on Form 1065, Schedule K-1 but not on Form 1120-S, Schedule K-1.

\*\* Identifies items on Form 1120-S, Schedule K-1 but not on Form 1065, Schedule K-1.

**Ownership Interest: \_\_\_\_\_\_\_\_%**

# Instructions for I-335 and Worksheets (Rev. 10/5/17)

**General purpose:** An individual, estate or trust receiving income from one or more pass-through businesses can choose to have active trade or business income taxed at a flat income tax rate instead of the graduated income tax rate that applies to ordinary income. I-335 identifies active trade or business income and calculates the tax.

## **Whether or not to use the flat rate is a choice the taxpayer can make annually. The choice applies to both spouses when filing a joint return**.

**Important:** For tax year 2017, except for partners, S corporation shareholders, or LLC members who would otherwise pay a flat 7% tax, a taxpayer with South Carolina taxable income less than or equal to \$5,840 cannot benefit from the 3% rate for active trade or business income because the highest graduated tax rate for income less than or equal to \$5,840 is 3%. **Do not complete I-335 if your South Carolina taxable income is less than or equal to \$5,840.** 

**Summary of law:** Section 12-6-510 imposes a graduated rate on the South Carolina taxable income of an individual, estate or trust. The graduated rate begins at 0% and increases to as much as 7%. (For Tax Year 2006 and before, the lowest rate was 2.5%.)

Section 12-6-545 allows an individual, estate or trust to choose instead to use a flat tax rate on active trade or business income from pass-through businesses. The flat rate is 5% for tax years beginning in 2009 through 2011, 4.33% for tax years beginning in 2012, 3.67% for tax years beginning in 2013, and 3% for tax years beginning after 2013. A pass-through business is a sole proprietorship, partnership, S corporation, or LLC taxed as a sole proprietorship, partnership or S corporation.

Active trade or business income or loss does not include passive investment income or expenses related to passive investment, capital gains or losses, guaranteed payments for personal services, or amounts reasonably related to personal services.

A Safe Harbor is available if your total South Carolina taxable income from pass-through entities for which you perform personal services is \$100,000 or less, excluding capital gains and losses. A taxpayer who qualifies for the Safe Harbor can use the Safe Harbor amount as active trade or business income without having to determine the actual amount of personal service income. See Rules for Using Safe Harbor below.

A composite return is filed by a pass-through business on behalf of nonresident individuals, trusts or estates who are partners, shareholders, or members. A decision whether or not to use the Safe Harbor on a composite return is made by the partner, shareholder or member – not by the pass-through business. The Safe Harbor cannot be used on a composite return by any person who has South Carolina income from other sources. If the partner, shareholder or member does not provide an I-338 affidavit stating he has no other South Carolina income, then the flat tax rate on active trade or business income is available, but the federal standard or itemized deductions and personal exemptions cannot be taken into account.

A shareholder, partner or member participating in a composite return can choose to report the same income on his individual income tax return (where he may elect the Safe Harbor) and take a credit for any tax paid on his behalf on the composite return. Attach the "Form 1099-MISC for SC purposes only" received from the pass-through business.

Tax credits that can be used against the graduated income tax normally imposed on individuals, trusts and estates also can be used against the optional flat tax available for active trade or business income.

**Purpose of I-335:** I-335 identifies active trade or business income and calculates the **optional** flat tax rate imposed on active trade or business income.

In order to use the flat tax rate on active trade or business income, an individual, estate or trust with pass-through income from one or more sole proprietorships or single-member LLCs not taxed as a C corporation must complete one Worksheet 1.

In order to use the flat tax rate on active trade or business income, an individual, estate or trust with pass-through income from one or more partnerships, S corporations, or LLCs taxed as partnerships or S corporations must complete a separate Worksheet 2 for each business.

Worksheets 1 and 2 identify pass-through income and remove passive investment income and expenses related to passive investment, capital gains and losses, and guaranteed payments for personal services.

From the results of Worksheets 1 and 2, I-335 identifies active trade or business income or loss and calculates the optional flat rate of tax.

## **I-335 instructions:**

## **Before completing I-335, complete:**

- (a) one Worksheet 1 for **all** South Carolina pass-through income from Schedules C, C-EZ and F; and
- (b) one Worksheet 2 for each SCK-1.

## **Line 1 Totals from Worksheets.**

**Line 1a.** Enter the total from line 3 of Worksheet 1.

Line 1b. Enter the total of all amounts from Worksheets 2, line 22, Column C.

**Line 1c.** Enter the total of lines 1a and 1b.

#### **Line 2 Adjustments and deductible part of self-employment tax.**

**Line 2a.** An adjustment may be required in determining the amount subject to the reduced rate. The adjustment may be positive or negative.

An example of a positive adjustment is a current year South Carolina suspended loss flowing through from a pass-through business that the taxpayer is not allowed to use because: (1) the taxpayer does not have basis, (2) the taxpayer does not have sufficient at-risk amounts, or (3) the loss is a passive activity loss under IRC Section 469.

Examples of negative adjustments are (1) previously suspended losses from a pass-through business that the taxpayer is now allowed to use because the taxpayer now has basis or is at risk, or (2) a net operating loss carryforward from ownership of a sole proprietorship that the taxpayer may now use, if the losses carried forward are South Carolina active trade or business losses.

Enter brackets around the adjustment on line 2a if the adjustment is a negative amount. Enter -0- on line 2a if no adjustments are necessary.

**Line 2b.** The deductible part of self-employment tax is a business expense. Enter the amount from federal Form 1040 attributable to income from a partnership or LLC taxed as a partnership and related to South Carolina. Do not include the amount already included on line 2 of Worksheet 1.

**Line 2c.** Line 2a minus line 2b.

**Line 3** Totals after adjustments. If the adjustment in line 2c is positive, add lines 1c and 2c. If the adjustment in line 2c is negative, subtract line 2c from line 1c. Do not proceed if the result is zero or negative because that means you have no income to be taxed at the flat rate and that all your income will be taxed at the graduated rate.

#### **Line 4 Amounts reasonably related to personal services.**

Enter amounts reasonably related to personal services of the taxpayer, the taxpayer's spouse, and any person claimed as a dependent on the taxpayer's income tax return. Do not include amounts from W-2s or guaranteed payments for personal services. **See SC Revenue Ruling #08-2 or superseding advisory opinion for more information.**

If you qualify and choose to use the Safe Harbor, you may use 50% of your qualifying income as being not reasonably related to personal services instead of identifying the actual amount related to personal services. See the Rules for Using Safe Harbor below.

Check the box if you elect to use the Safe Harbor.

#### **Line 5 Active trade or business income deduction.**

Subtract line 4 from line 3 and enter on line 5. If the amount is greater than zero, enter the amount as a deduction on the appropriate line on SC1040, Schedule NR, or SC1041, whichever applies. Do not proceed if the result is zero or negative because that means you have no income to be taxed at the flat rate and that all your income will be taxed at the graduated rate.

**Line 6** Active trade or business income tax rate. The flat tax rate on active trade or business income is 3%.

Line 7 Active trade or business income tax. Multiply the amount on line 5 by the tax rate on line 6. Enter on line 7 and on SC1040, line 8, or on SC1041, Part I, line 9.

#### **INSTRUCTIONS FOR WORKSHEET 1 PASS-THROUGH INCOME FROM A SOLE PROPRIETORSHIP**

**Line 1** Enter total of South Carolina amounts from federal Schedule C; Schedule C-EZ; and Schedule F.

**Line 2** Enter the amount from Form 1040 that applies to line 1. The entire amount applies unless one or more of the Schedules C and F are from a multi-state business or business not taxable to South Carolina.

**Line 3** Subtract line 2 from line 1. Enter this amount on I-335, line 1a.

#### **INSTRUCTIONS FOR WORKSHEET 2 PASS-THROUGH INCOME FROM A PARTNERSHIP OR S CORPORATION**

Enter amounts from K-1 in Column A. Enter amounts from SCK-1 in Column B. Do not enter in Column C any capital gains or losses or passive investment income or losses.

#### **Line 1 Ordinary business income (loss).**

In Column C, enter amounts from Column B that are not capital gains or losses or passive investment income or losses.

#### **Lines 2 and 3 Net rental real estate income (loss)/other net rental income (loss).**

In Column C, enter from Column B only rental income derived in the active trade or business of renting property if, based on all the facts and circumstances, the pass-through business either provides significant services or incurs substantial costs in the rental business. The determination is based in part on the number of persons employed to provide services and the types and amounts of expenses incurred other than depreciation. Examples of qualifying rents are those from operating a hotel or a short-term car rental business. See IRC section 1362(d) and applicable regulations.

## **Line 4 Guaranteed payments (from partnerships).**

In Column C, enter Column B guaranteed payments for use of capital that are not passive investment income. Do not enter in Column C guaranteed payments for services.

## **Line 5 Interest income.**

Generally interest income is not included in Column C. But in Column C, enter Column B interest income on obligations acquired from sale of stock in trade, inventory, or property held primarily for sale to customers or from performance of services in the ordinary course of a trade or business of selling the property or performing the services.

## **Line 6 Ordinary/qualified dividends.**

Dividends are not included in active trade or business income or loss because they are passive investment income.

## **Line 7 Royalties.**

Generally royalties are not included in Column C. But in Column C, enter Column B royalties derived in the ordinary course of a trade or business of franchising or licensing property, or "active business computer software" royalties as defined in IRC Section 543(d) and applicable regulations.

## **Lines 8 through 9c**

**Net short-term and long-term capital gains (losses), collectibles (28%) gain (loss), and unrecaptured section 1250 gain.** 

Active trade or business income or loss does not include these amounts.

## **Line 10 Net section 1231 gain (loss).**

After determining if gains and losses are capital, enter in Column C the net of ordinary gains and losses, but not capital gains or losses.

#### **Line 11 Other income (loss).**

In Column C, do not enter Column B capital gains or losses or passive investment income or losses.

## **Line 12 Section 179 deduction.**

In Column C, enter amounts from Column B that are not capital gains or losses or passive investment income or losses.

## **Lines 13, 14, and 15 Other deductions, self-employment earnings (loss), and credits.**

Active trade or business income or loss does not include these amounts.

#### **Line 16 Foreign transactions.**

In Column C, adjust for any Column B extraterritorial income exclusion to the extent it increases or decreases active trade or business income, but only if it affects taxable income other than passive investment income or expenses related to passive investment income.

#### **Lines 17 through 21 Alternative minimum tax (AMT) items, tax exempt income and nondeductible expenses, distributions, items affecting shareholder basis and other information.**

Active trade or business income or loss does not include these amounts.

## **Line 22 Total of Column C.**

Include all amounts from each Worksheet 2, line 22 on I-335, line 1b.

## **I-335 - RULES FOR USING SAFE HARBOR:**

If you qualify and choose to use the Safe Harbor, it allows you to claim 50% of your qualifying income as being not reasonably related to personal services instead of identifying the actual amount related to personal services. A decision to use the Safe Harbor applies to both spouses filing a joint return. See **SC Revenue Ruling #08-2** or superseding advisory opinion for more information and examples on how to calculate the Safe Harbor method.

#### **Step 1 – Determine if the Safe Harbor is available.**

To claim the Safe Harbor, your total South Carolina taxable income from pass-through entities for which you perform personal services must be \$100,000 or less, excluding capital gains and losses. Eligibility for married couples filing a joint return is determined on the basis of their combined income.

## **Step 2 – Computation of personal service income and Safe Harbor.**

Once you determine that the Safe Harbor is available in Step 1, then you can determine the amount of the Safe Harbor before deciding whether or not to use it. Do not include Schedules C or F or SCK-1s with losses, or SCK-1s from interests where no personal services are performed. Do not include personal service income from an entity in any amount greater than the amount of pass-through taxable income from that entity.

## **Social Security Privacy Act Disclosure**

It is mandatory that you provide your social security number on this tax form. 42 U.S.C 405(c)(2)(C)(i) permits a state to use an individual's social security number as means of identification in administration of any tax. SC Regulation 117-201 mandates that any person required to make a return to the SC Department of Revenue shall provide identifying numbers, as prescribed, for securing proper identification. Your social security number is used for identification purposes.

## **The Family Privacy Protection Act**

Under the Family Privacy Protection Act, the collection of personal information from citizens by the Department of Revenue is limited to the information necessary for the Department to fulfill its statutory duties. In most instances, once this information is collected by the Department, it is protected by law from public disclosure. In those situations where public disclosure is not prohibited, the Family Privacy Protection Act prevents such information from being used by third parties for commercial solicitation purposes.